## 大判プリンタ利用の流れ 更新日: 2024/3/23

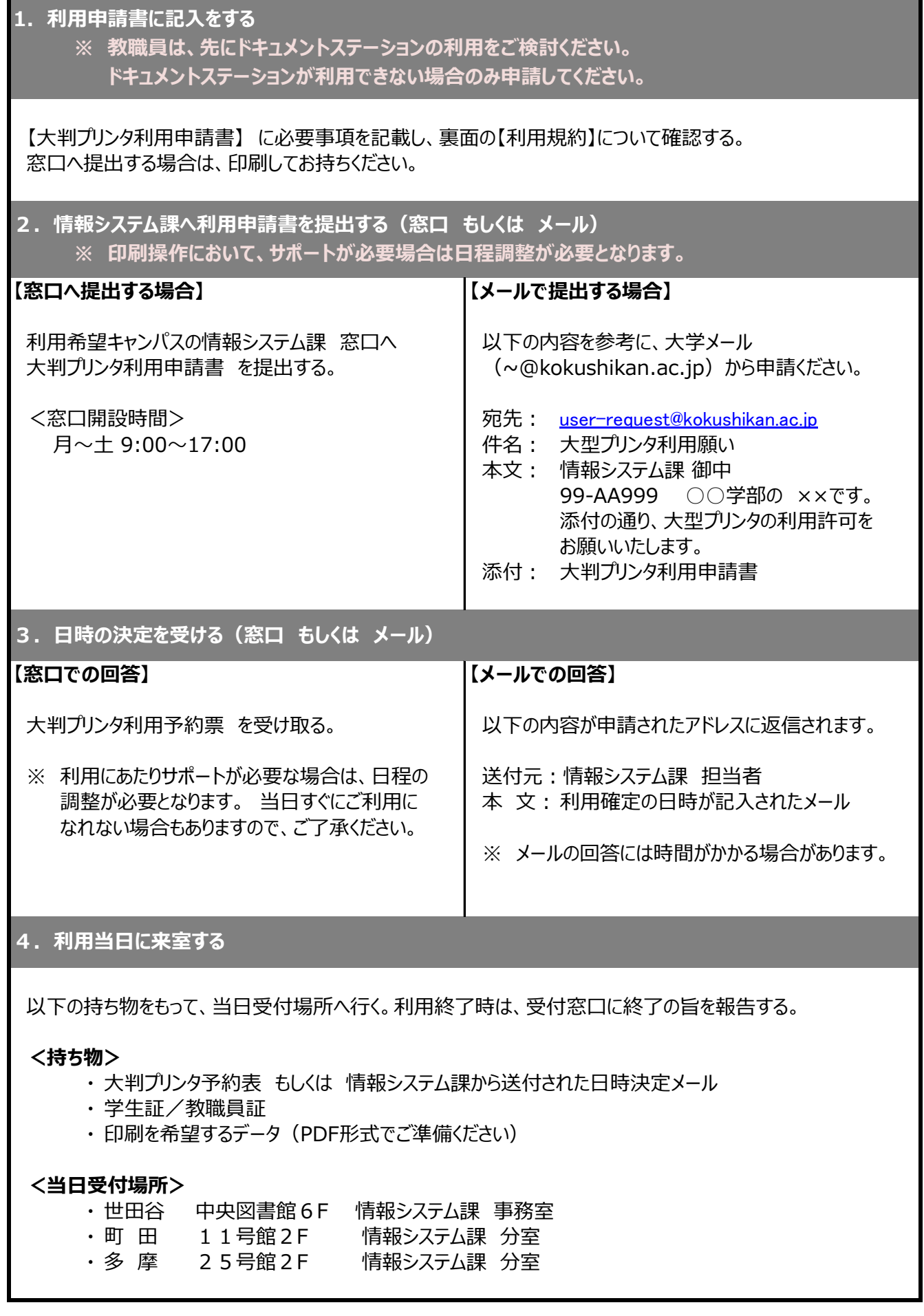